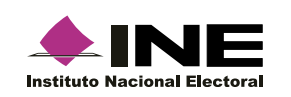

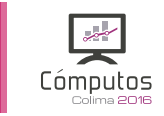

## **Elementos generales de navegación**

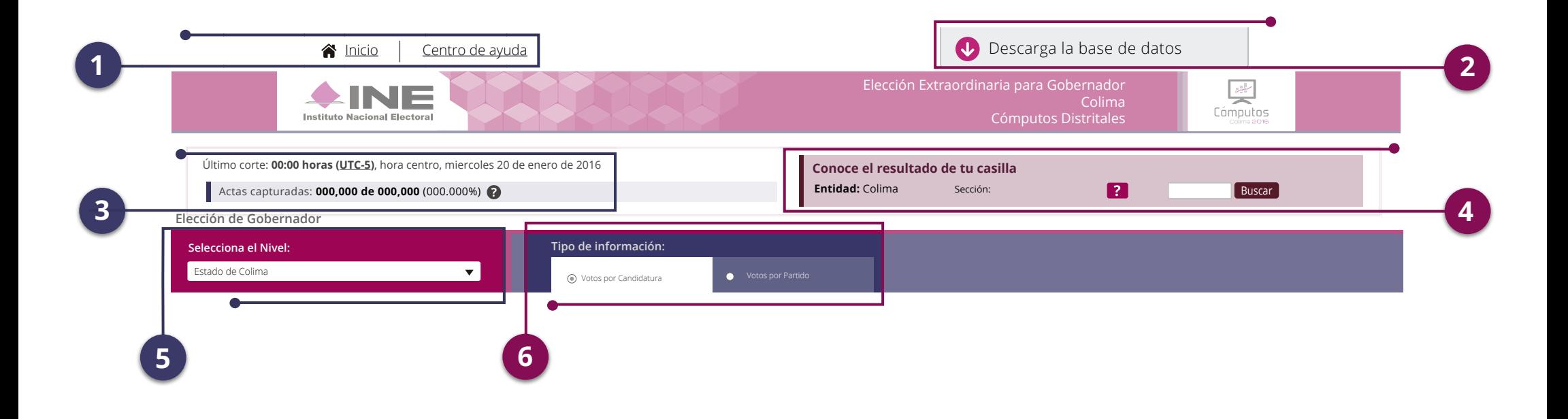

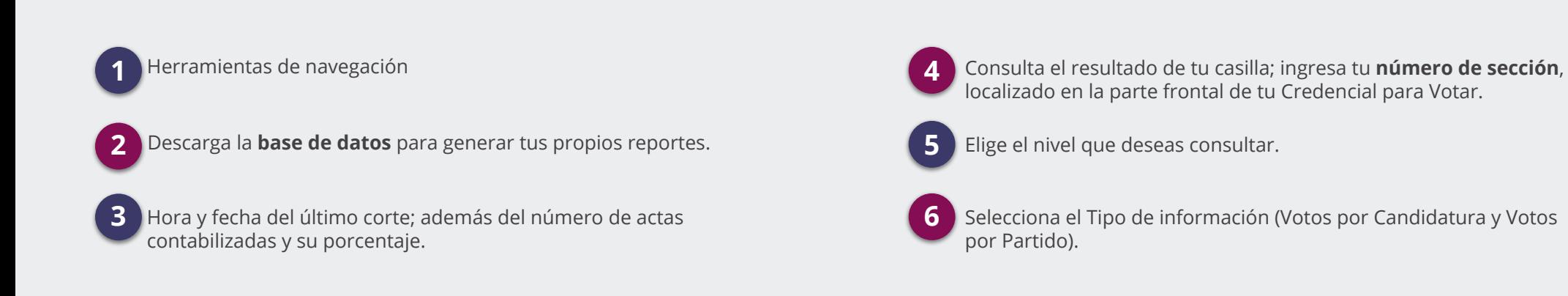